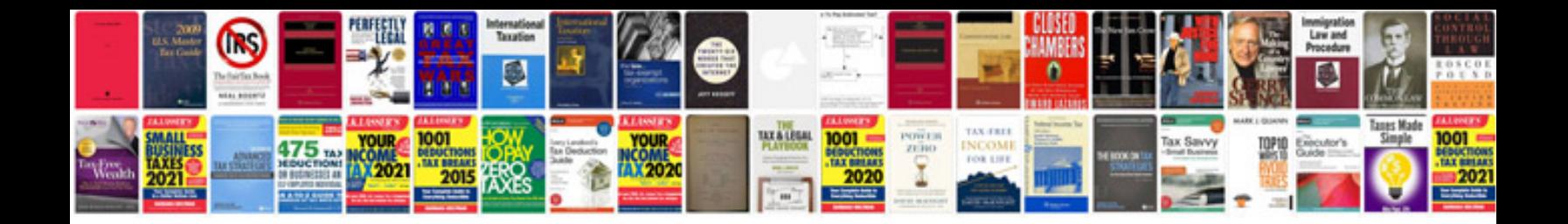

**Tata docomo usb data card**

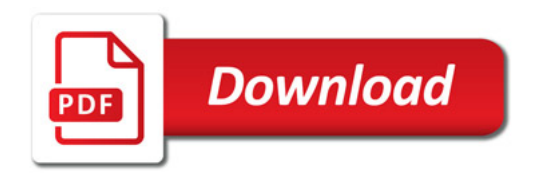

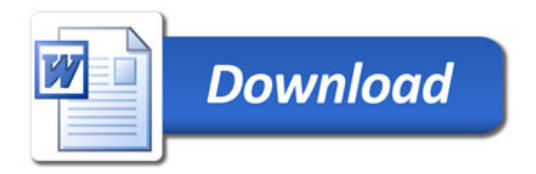